## **Dokumenty / Technologiczne / Wzorcowe karty technologiczne**

## [Dokumenty,](http://firmatic.pl/dokuwiki/doku.php?id=tag:dokumenty&do=showtag&tag=Dokumenty) [Technologiczne](http://firmatic.pl/dokuwiki/doku.php?id=tag:technologiczne&do=showtag&tag=Technologiczne)

Wzorcowe Karty technologiczne

Wzór na obliczanie czasu całkowitego wykonania pozycji (linii) Karty Technologicznej jest następujący:

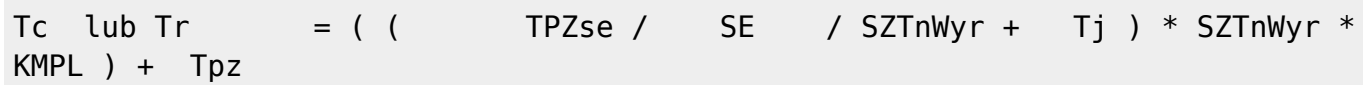

gdzie:

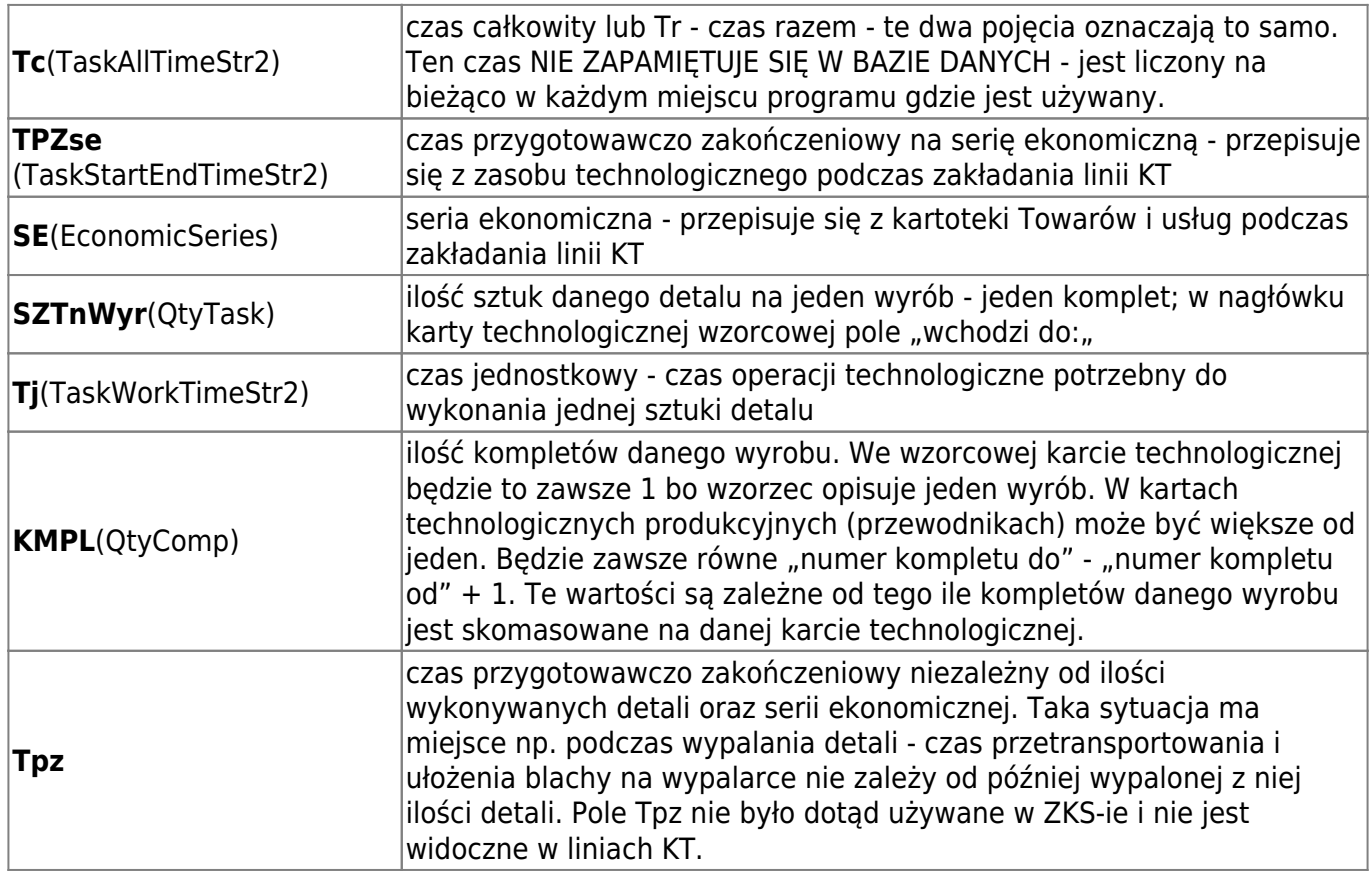

Pole to będzie wykorzystywane przy obliczaniu Tc dla czynności wypalania w następujący sposób: 1. Przed rozpoczęciem użytkowania nowego sposobu liczenia Tc, zostanie przeprowadzona korekta która przepisze czas TPZse do Tpz dla zasobów będących "wypalarką" z wyzerowaniem TPZse.

2. Emisja wypalanie - procedura przetwarzająca pliki dostarczane przez Lantek na karty technologiczne w systemie Firmatic działa w taki sposób, że dla zasobu będącego "wypalarką" TPZse jest zerowane i wpisywany jest czas Tpz z filtra jeżeli w filtrze jest zaznaczona odpowiednia opcja. W przeciwnym wypadku Tc zostanie wyliczone według wzoru jak wyżej z tym, że TPZse dla wypalarek będzie zero a Tpz będzie takie jak wpisano pierwotnie w karcie wzorcowej.

3. Emisja KT dla zleceń - ręczne narzędzie do emisji KT na podstawie różnych kryteriów np. programu wypalania. TPZse dla operacji wypalania będzie zero a Tpz będzie miał wartość taką jaką pierwotnie założono dla danego detalu.

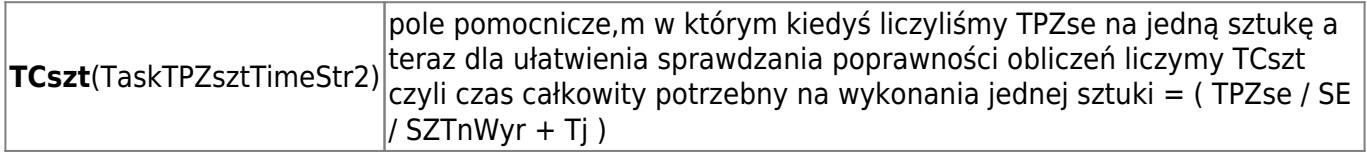

## From:

<http://firmatic.pl/dokuwiki/>- **Firmatic**

Permanent link:

**[http://firmatic.pl/dokuwiki/doku.php?id=dokumenty\\_technologiczne\\_karty\\_technologiczne\\_m](http://firmatic.pl/dokuwiki/doku.php?id=dokumenty_technologiczne_karty_technologiczne_m)**

Last update: **2014/05/22 13:30**